# CSNS 实验数据处理软件的讲展

田浩来

#### 2012年8月16日

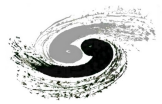

中国科学院高能物理研究所 Institute of High Energy Physics Chinese Academy of Sciences

第十六届核电子学与核探测技术学术年会报告 四川 绵阳

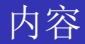

# 1 CSNS 原始数据格式

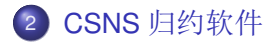

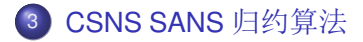

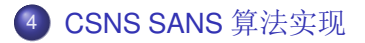

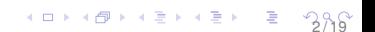

## CSNS介绍

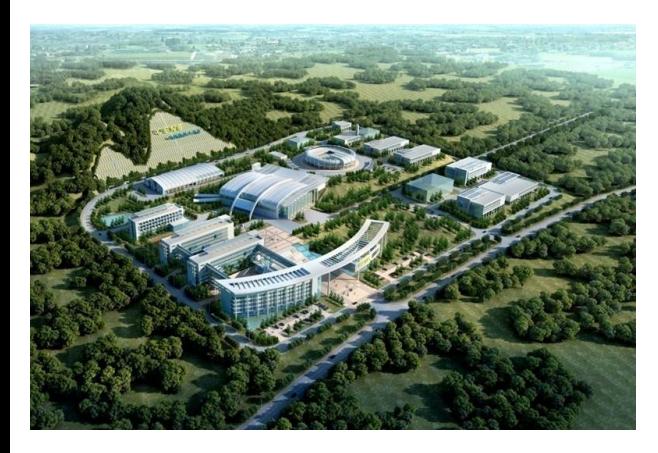

- 广东东莞松山湖
- 束流功率: 100 kW
- 脉冲频率: 25 Hz
- 中子通量:  $2 \times 10^7$
- 20条中子束道

イロトス 御 トメ ヨ トメ ヨ トッ ヨ

● 高通量粉末衍射仪<br>● 小角散射仪

- 
- 多功能反射仪

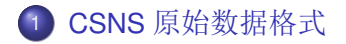

- CSNS 归约软件  $(2)$
- 3 CSNS SANS 归约算法
- <span id="page-3-0"></span>CSNS SANS 算法实现

# NeXus介绍

#### NeXus -- 中子、X射线和同步辐射实验的通用数据格式

● 目的: 方便实验数据的交换以及分析方法的共享, 促进数据处理分析软件协作开发。

#### ● 组成:

- · 数据定义: 规范了对数据的理解
- 数据对象: 基本数据类型和定义
- 基础软件: 提供了读写的接口

#### 数据定义 一一 层次化的数据

- 数据组: 类似于文件系统的目录
- 数据域: 标量或者数组
- 数据属性: 比如数据的单位等信息
- 链接: 类似于文件系统的链接

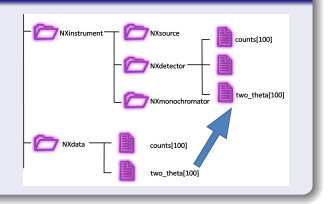

# CSNS 原始数据格式

#### CSNS 原始数据格式的内容

- 实验数据:包括探测器数据、监测器数据、中子击中事例数据等
- 实验参数: 包括谱仪状态、束线设置和样品环境数据和其它数据
- 静态数据: 括探测器描述、用户数据和样品数据等数据

#### CSNS 原始数据格式的要求

- 自我描述性: 可以描述整个实验流程, 保存重要的实验数据
- 可交换性: 数据处理分析与实验设备相互独立:
- 灵活性: 提供给后端软件对数据进行刻度和矫正的能力

# 基于事例的原始数据格式

#### 事例描述

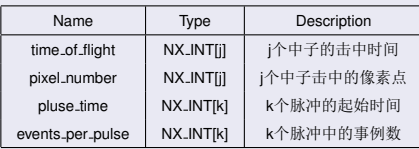

### 探测器描述

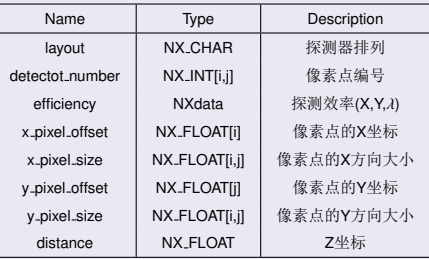

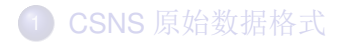

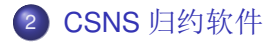

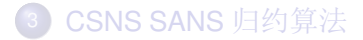

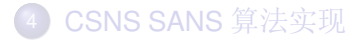

<span id="page-7-0"></span>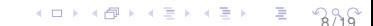

## Mantid数据处理框架

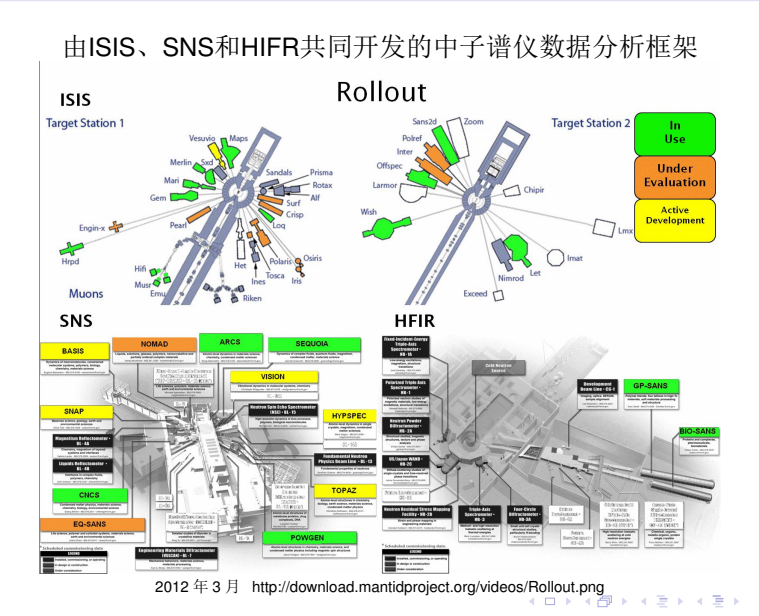

<span id="page-8-0"></span>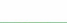

重

# 插件式的开发机制

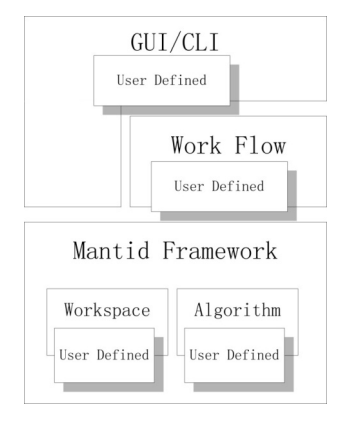

#### 重要插件

- 算法: 进行数据处理的模块
- 工作区: 算法输入输出的数据对象

- 工作流: 算法调用序列
- <span id="page-9-0"></span>• 用户界面: CLI/GUI

# Mantid 框架架构

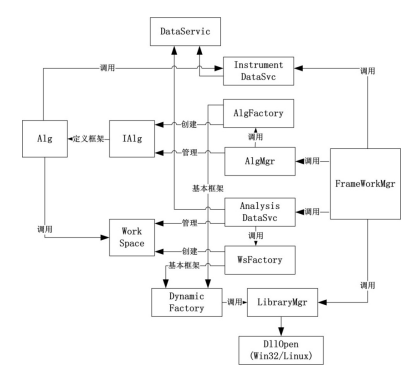

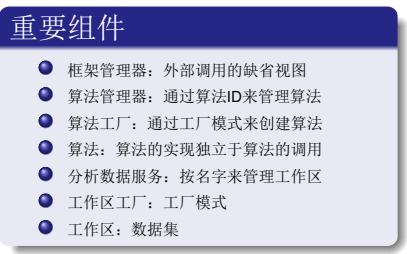

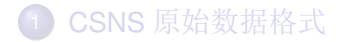

2 CSNS 归约软件

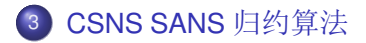

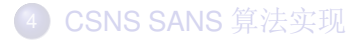

<span id="page-11-0"></span>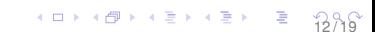

归约算法

#### 中子散射强度分布 $S(x, y, \lambda)$

$$
S(x, y, \lambda) = \frac{I(x, y, \lambda)}{I_0(\lambda)} \frac{1}{\Delta \Omega(x, y) \eta(x, y, \lambda) t T(\lambda)}
$$

- $I(x, y, \lambda): \forall x \in \exists \forall x$ ;
- $I_0(\lambda)$ :入射中子强度;
- $\bullet$   $\Delta$   $\Omega(x, y)$ : 立体角元;
- $\bullet$  t:样品厚度:
- $T(\lambda)$ :透过率;
- $n(x, y, \lambda)$ :探测器效率.

#### Rebin:转移动量分布 $S(O)$

$$
Q_{x,y,\lambda} = 4\pi \frac{\sin(\theta_{x,y}/2)}{\lambda}
$$

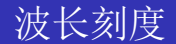

#### 入射中子强度:  $I_0(\lambda)$

$$
I_0(\lambda)=M(\lambda)
$$

●  $M(\lambda)$ :监视器计数

样本透过率:  $T(\lambda)$ 

$$
T(\lambda) = \frac{S_t(\lambda)/S_i(\lambda)}{D_t(\lambda)/D_i(\lambda)}
$$

- $\bullet$  S<sub>t</sub>( $\lambda$ ):有样本前置监视器;
- $S_i(\lambda)$ :有样本后置监视器;
- $D_t(\lambda)$ :无样本前置监视器;
- $D_i(\lambda)$ :无样本后置监视器.

#### CSNS 原始数据格式  $(1)$

- CSNS 归约软件  $(2)$
- 3 CSNS SANS 归约算法

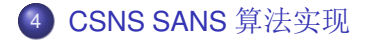

<span id="page-14-0"></span>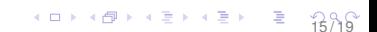

### CSNS SANS 数据流

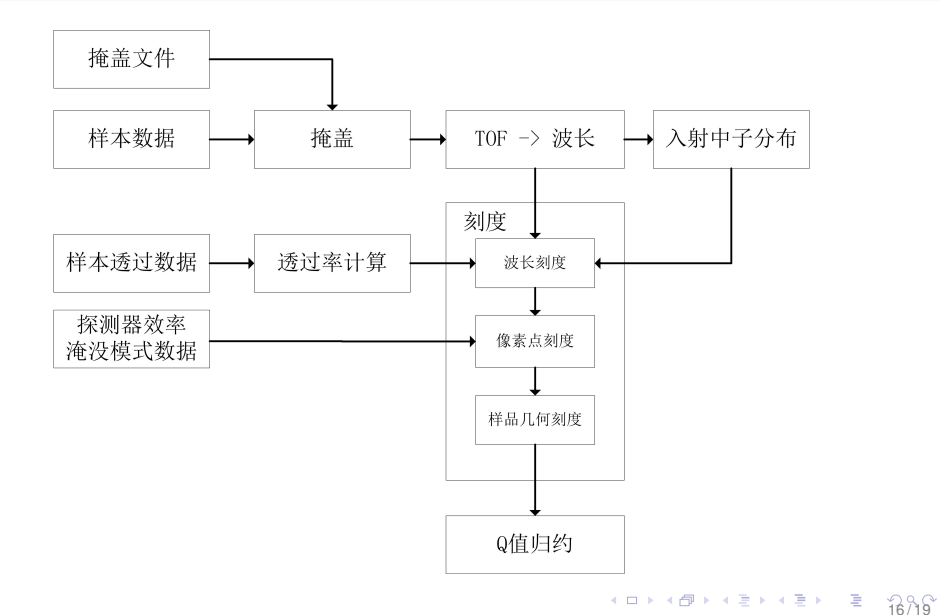

# 数据流实现

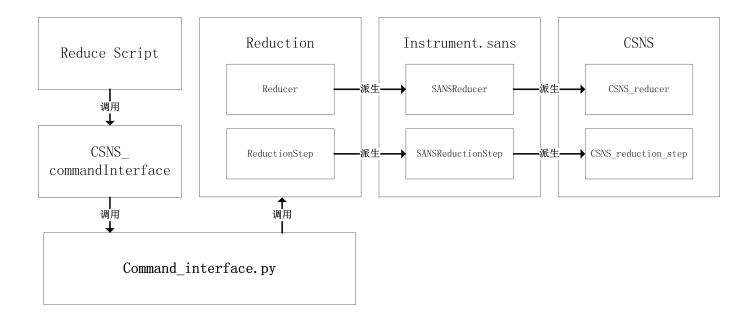

- Reduce\_example用户脚本配置了归约工作流
- Command\_Interface为用户脚本提供了一个统一的调用界面
- Reduction是归约工作流
- Instruments.sans是小角散射谱仪归约工作流
- CSNS是CSNS SANS归约工作流

# 用户脚本 一一 归约配置

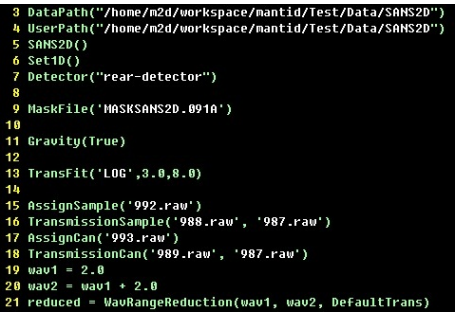

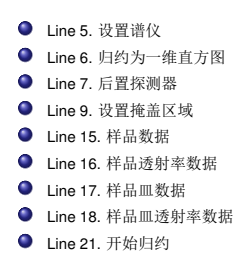

### 输入文件

- 样品透过率(监视器)
- 容器透过率(监视器)
- 样品数据(探测器数据)
- 探测器效率校正文件
- 探测器淹没模式数据

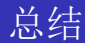

- 基于事例的NeXus原始数据格式定义
- CSNS 归约软件框架 Mantid 的介绍
- CSNS SANS 归约算法和实现

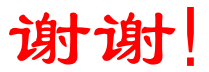